## **"KAPPA GSM" (Hw1.0 Fw3.1) - DIAGRAMMA DI TELEGESTIONE CENTRALE KAPPA**

**REV.4 del 01/04/2016**

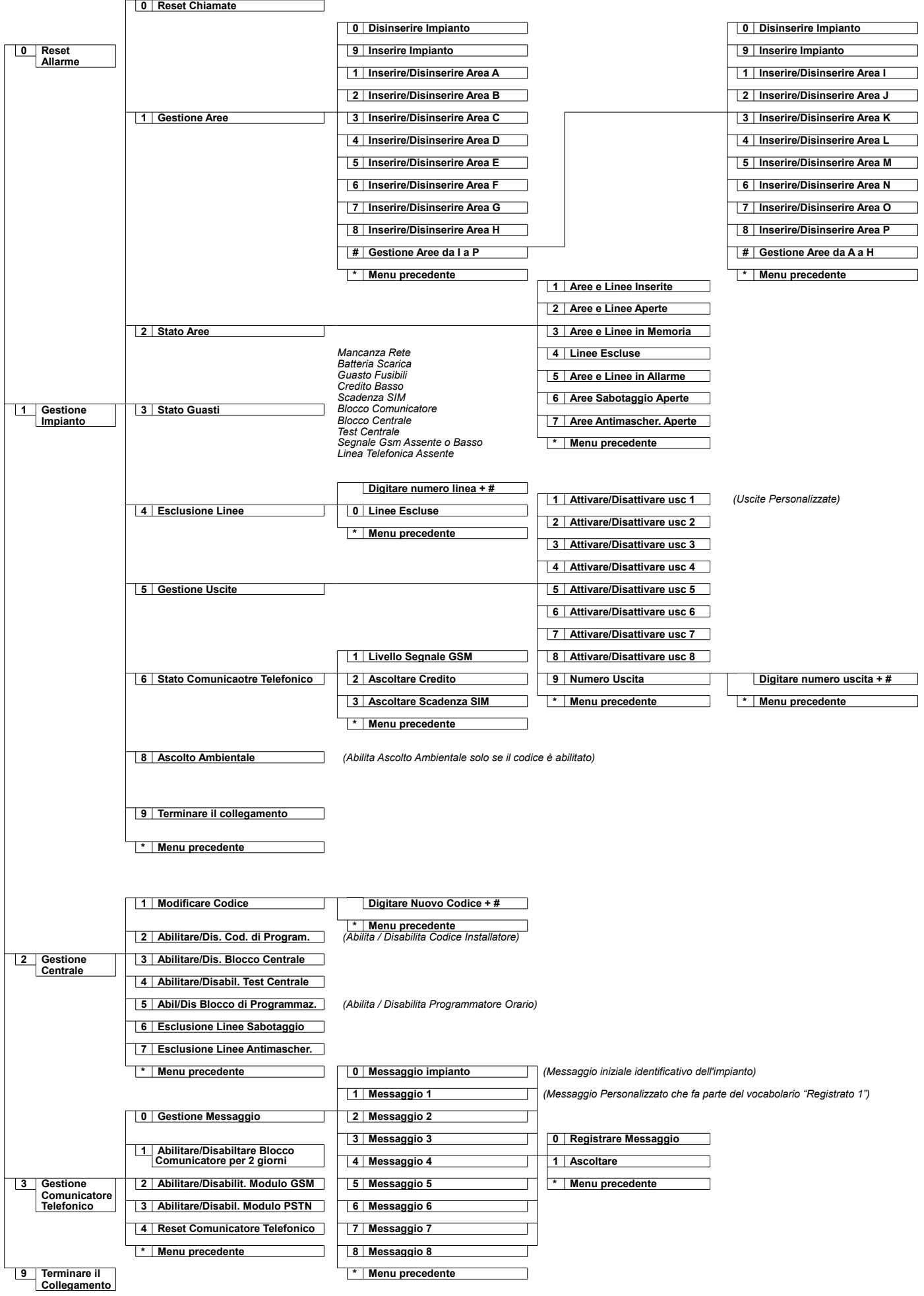